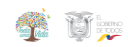

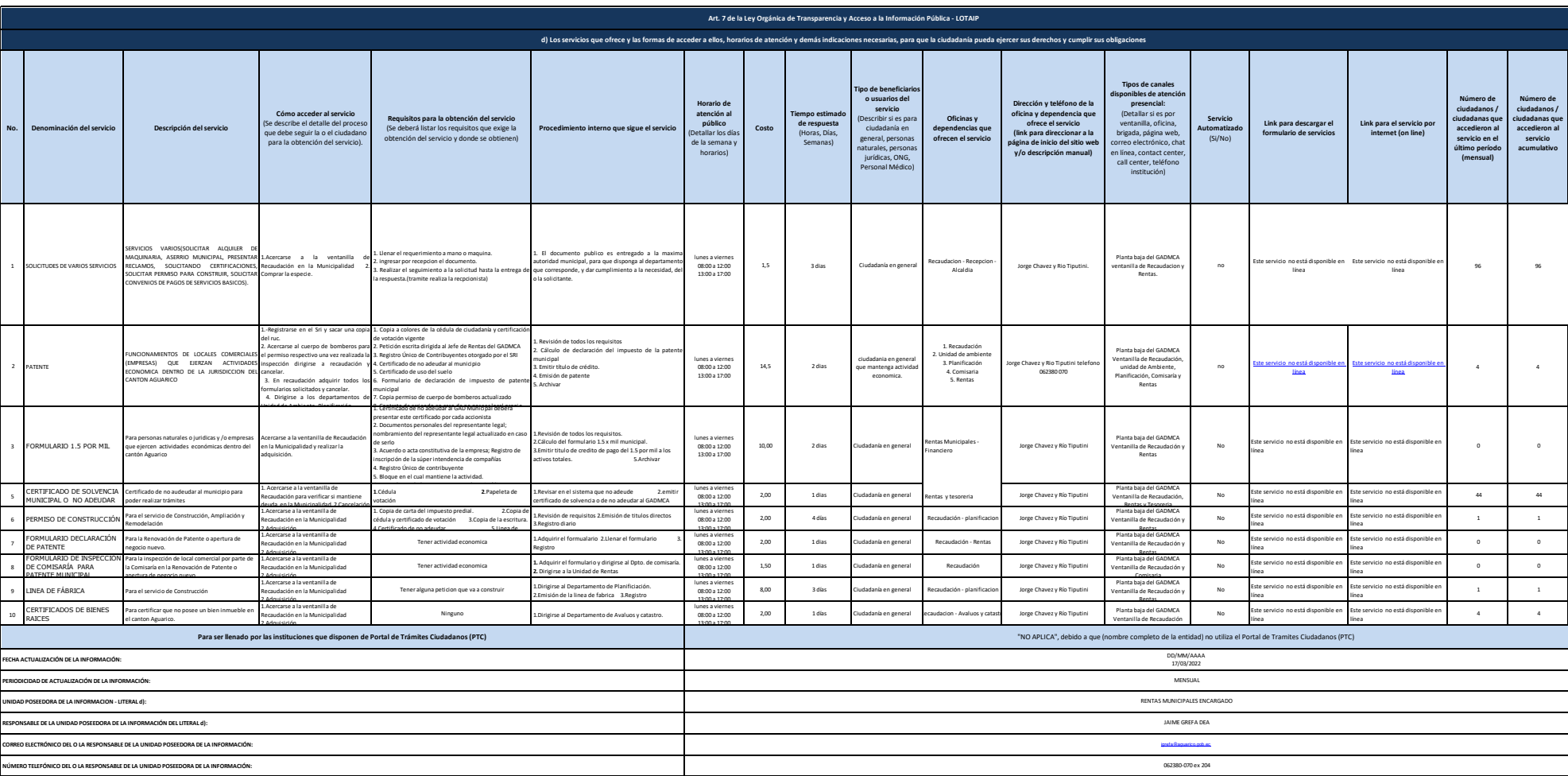

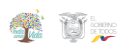

"INFORMACIÓN NO DISPONIBLE", debido a la enitdad trabajará en un mecanismo para medir la satisfacción ciudadana sobre los servicios que brinda a la ciudadanía. 80%

**Porcentaje de satisfacción sobre el uso del servicio**